## **Considerazioni OSPF tuning parameters**

OSPF è un protocollo di tipo Link-State Routing, pertanto ogni annuncio di una Prefix/Subnet da parte di un nodo comprende il suo stato del link (metrica); questo dato è chiamato " topology information " ed è presente in tutti i nodi facenti parte del processo OSPF all'interno dell'area di competenza per costruire il miglior percorso possibile (SPF Shortest Path First) per la corretta raggiungibilità della destinazione.

Menzione per una rete OSPF di tipo broadcast (topologia una architettura multi-area con ABR/ASBR) dove in questo caso si creano due importanti ruoli quali DR (Designated Router) e BDR (Backup Designated Router) che permette di evitare un flooding di traffico di segnalazione ospf tra tutti i nodi presenti ma lasciando al solo DR di informare gli altri nodi via LSA type 2 della topologia presente in rete.

La convergenza riguarda tempi che sono considerati tra l'evento di un fault ed il suo ripristino; si ricorda che ciascun router ospf è interessato al processo di convergenza in caso di fault con un aggiornamento della sua routing e forwarding table; pertanto ci sono quattro importanti parametri da considerare:

- \* failure detection
- \* failure propagation
- \* processing new information
- \* routing and forwardig table update

Riguardo il failure detection possiamo considerare meccanismi con valori temporali da configurare sotto interfaccia quali hello-time e dead-time come pure la configurazione del BFD (Bidirectional Forwarding Detection) dove ad esempio il solo meccanismo fisico/logico di rilevazione non può bastare in quanto presente un terzo elemento nel path.

\* **Hello-Time:** è un meccanismo basato sull'invio di messaggi ricorsivi tra un router ed il suo neighbor indicando il suo stato UP; se il neighbor non dovesse più "ascoltare" hello-message per un periodo definito all'interno del dead-time, allora può dedurre lo stato down del router adiacente, eliminandolo dalla sua tabella di adiacenza;

\* **Dead-Time:** è il valore temporale per il quale il neighbor dichiara down il router adiacente

\* **BFD:** è un meccanismo che convalida le operazioni di forwarding con invio e ricezione periodica di keepalive (asynchronous mode) tra due routers adiacenti ed ha la capacità di rilevazione di un fault nell'ordine di sub-seconds; viene configurato su base interfaccia e protocols level.

Il Failure Propagation riguarda la configurazione di particolari timers di throttling LSA per assicurare una maggiore velocità di propagazione delle informazioni; LSA pacing timers può essere gestito per la trasmissione di aggiornamenti più velocemente.

Il Processing new information riguarda il processo di nuove LSA ricevute per trovare il next-bestpath; in questo caso si configura attraverso timers di throttling SPF mediante tre valori misurati in milliseconds:

- Il primo indica il tempo (SPF start) per il quale un router ospf deve attendere, appena arrivata una informazione di change-topology, per un ricalcolo del nuovo SPF (Shortest Path First);

- Il secondo indica il tempo (SPF hold-time-interval) di intervallo di attesa tra due separati ricalcoli SPF; qualora ospf riceve un'altra notifica di change-topology durante il periodo di hold-time, il router ospf raddoppia il valore di hold-time sino a raggiungere il maximum-hold-time configurato;

- Il terzo rappresenta il maximum-hold-time

Best Practice dicono che con OSPF Throttling è richiesta anche la configurazione di un intervallo minimo di accettazione per uno stesso LSA; se uno stesso LSA dovesse arrivare prima dell'intervallo minimo configurato, questa informazione verrà scartata (Cisco raccomanda un intervallo di LSA arrival minore oppure uguale al LSA hold-time interval settato).

*Si riportano i valori di default OSPF:* SPF Start =  $5000$  msec =  $5$  sec SPF Hold = 10000 msec = 10 sec SPF Hold Max = 10000 msec = 10 sec ! LSA Start =  $0$  msec =  $0$  sec LSA Hold =  $5000$  msec =  $5$  sec LSA Hold Max =  $5000$  msec =  $5$  sec ! Hello Time = 10 sec Dead Time = 40 sec

OSPF determina il miglior percorso (SPF) verso una destinazione sulla base di un costo derivato dal bandwidth dei links presenti in rete; il costo totale identifica la somma di tutte le outgoing interface ed il valore più basso è quello preferito.

Altro parametro da considerare è " auto-cost reference bandwidth " da configurare a livello di protocols routing definendo in modo idoneo un costo da assegnare ai links presenti in rete; di default il valore di reference-bandwidth è 100 Mbps (10^8 bps) = 1 cost.

Qualora in rete fossero presenti links con una bandwidth maggiore di 100 Mbps, il reference bandwidth deve considerare un valore che tiene conto del link con maggiore velocità di trasmissione per una corretta assegnazione dei costi dei differenti links ed è importante avere questo parametro di reference-bandwidth uniforme in tutti i routers facenti parte del processo OSPF in modo da garantire annunci di Prefix/Subnet uniformi e con lo stesso parametro di metrica (costo) assegnato.

 ip ospf hello-interval: specifica il tempo misurato in sec di trasmissione hello packets tra due nodi ospf adiacenti; in questo caso viene modificato il valore di default da 10 a 5 sec.

ip ospf dead-interval: specifica il tempo misurato in sec all'interno del quale un router si aspetta di ricevere un hello-packets prima di considerare down il suo neighbor; in modo automatico il router specifica un valore di 4 volte maggiore rispetto all'hello-timer settato ( hello-time = 5 sec x 4 volte = 20 sec di dead-timer)

ip ospf retransmit-interval : specifica il tempo misurato in sec di retrasmissione LSA tra due nodi ospf adiacenti; quando un router invia un LSA al suo neighbor questo mantiene l'LSA sino alla ricezione di un acknowledgment e se questo non dovesse arrivare, il router ritrasmette lo stesso LSA

wait: specifica un tempo per il quale un router esce dallo status di waiting e di selezionare il DR (Designated Router) all'interno del segmento broadcast di rete ospf; il valore è uguale al valore di dead-timer interval;

- ip ospf lls disable/enable: specifica il Link Local Signaling abilitato di default in OSPF per un processo Cisco-Oriented.

L'ottimizzazione di fast-convergence OSPF si basa sulla configurazione dei seguenti parametri:

- \* failure detection
- \* failure propagation
- \* processing new information

\* routing and forwardig table update

## *Esempio di configurazione Cisco on routers:*

router ospf 1

router-id < ip-address >

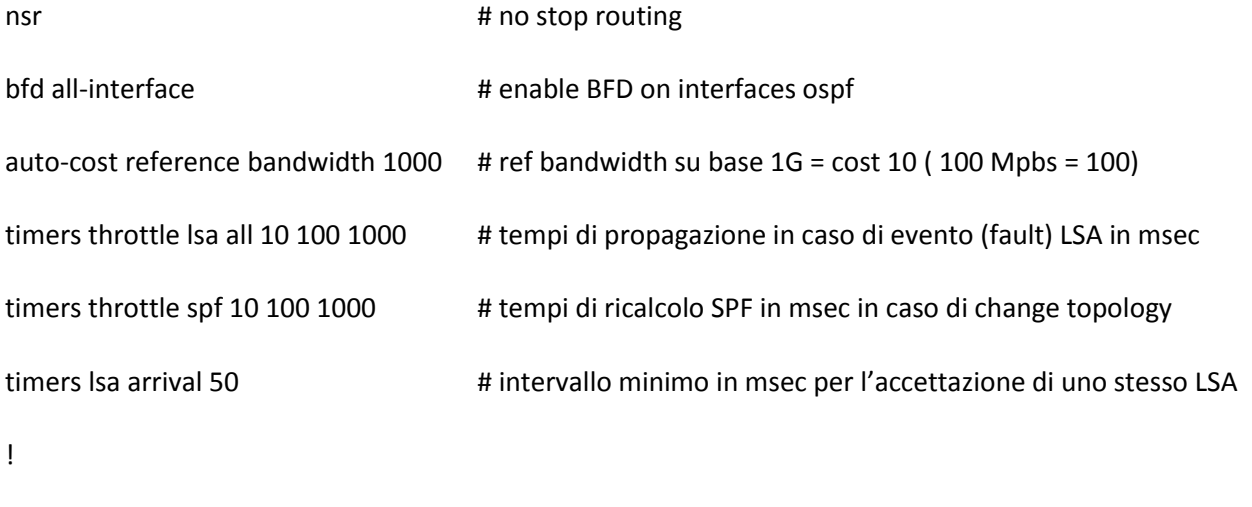

interface gi1/0.141

bfd interval 50 min\_rx 50 multiplier 3

# primo valore rappresenta l'intervallo di tempo in msec per la trasmissione di BFD packets tra peers # secondo valore rappresenta la capability di intervallo minimo di ricezione in msec

# terzo valore rappresenta il numero consecutive di BFD packets prima di dichiarare out or down il peer